## How to read XLSX (office 2007) files in C# using ByteScout Spreadsheet SDK

Write code in C# to read XLSX (office 2007) files with this step-by-step tutorial

Source code documentation samples provide quick and easy way to add a required functionality into your application. ByteScout Spreadsheet SDK: the library (SDK) that is capable of writing, reading, modifying and calculating Excel and CSV spreadsheets. Most popular formulas can be calculated and reculculated with Excel installed. You may import or export data to and from CSV, XML, JSON as well as to and from databases, arrays. It can read XLSX (office 2007) files in C#.

The SDK samples like this one below explain how to quickly make your application do read XLSX (office 2007) files in C# with the help of ByteScout Spreadsheet SDK. In your C# project or application you may simply copy & paste the code and then run your app! Detailed tutorials and documentation are available along with installed ByteScout Spreadsheet SDK if you'd like to dive deeper into the topic and the details of the API.

Our website provides trial version of ByteScout Spreadsheet SDK for free. It also includes documentation and source code samples.

C# - Program.cs

```
using System;
using System.Collections.Generic;
using System.Text;
using Bytescout.Spreadsheet;
namespace HelloWorld
{
    class Program
    {f}static void Main(string[] args)
        {
            // Create new Spreadsheet
            Spreadsheet document = new Spreadsheet();document.LoadFromFile("Hello_world.xlsx");
            // Get worksheet
            Worksheet worksheet = document.Workbook.Worksheets.ByName("Sheet1");
            // Read cell value
            Console.WriteLine("Cell (0,0) value: {0}", worksheet.Cell(0,
0).ValueAsString);
            // Write message
```
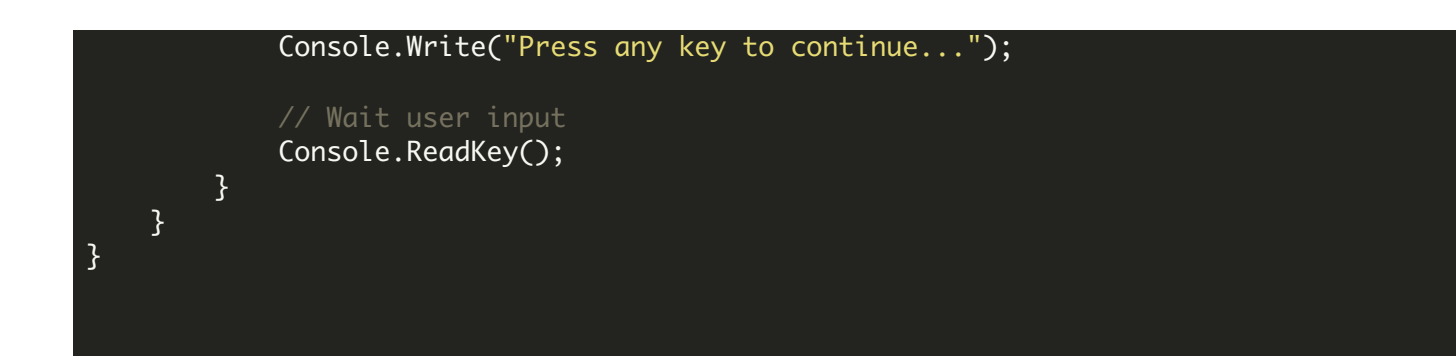

FOR MORE INFORMATION AND FREE TRIAL:

Download Free Trial SDK [\(on-premise](https://bytescout.com/download/web-installer?utm_source=pdf-source-code-sample) version)

Read more about ByteScout [Spreadsheet](https://bytescout.com/products/developer/spreadsheetsdk/bytescoutspreadsheetsdk.html?utm_source=pdf-source-code-sample) SDK

Explore [documentation](https://bytescout.com/documentation/index.html)

Visit [www.ByteScout.com](https://bytescout.com/?utm_source=pdf-source-code-sample)

or

Get Your Free API Key for [www.PDF.co](https://pdf.co/) Web API